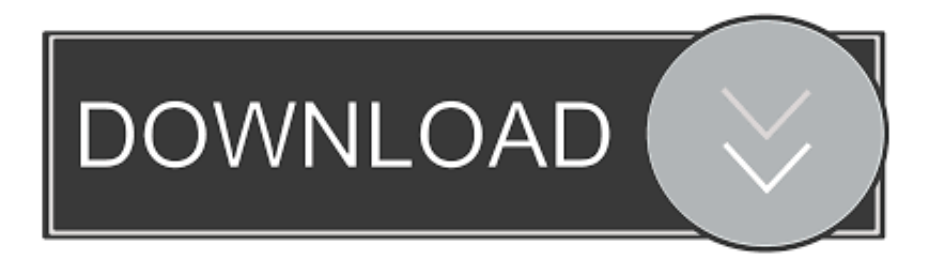

[Flutter Getting Started With Vscode Setup For Mac](https://bytlly.com/1uej5w)

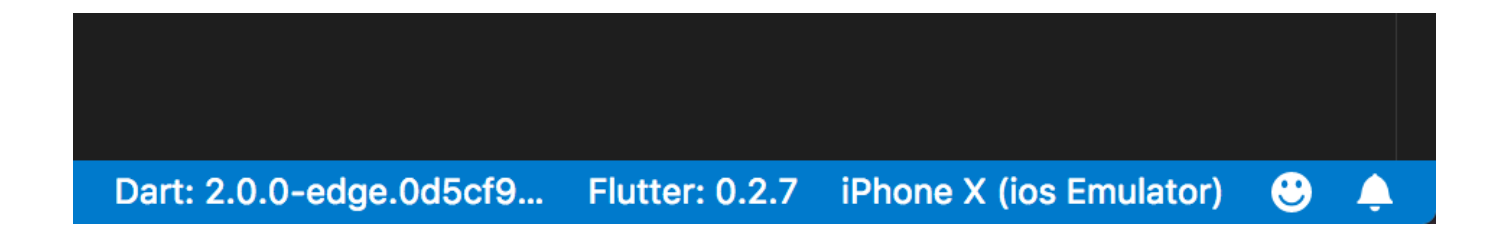

[Flutter Getting Started With Vscode Setup For Mac](https://bytlly.com/1uej5w)

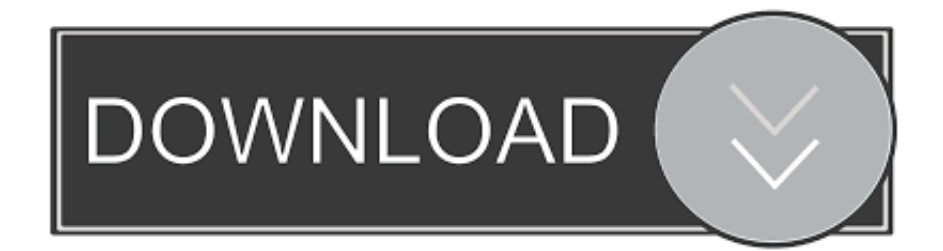

You can now build native apps on both Android and iOS apps using a single code base in Flutter.. For those of you who need a refresher on Serial Attached SCSI (SAS) versus SATA RAID, hit up.

Furthermore, apps and interfaces made with Flutter are built from a single codebase, compiled directly to native arm code, use the GPU, and can access platform APIs and services.

## [marquis de sade justine illustrations of faith](https://priceless-sammet-9db728.netlify.app/marquis-de-sade-justine-illustrations-of-faith.pdf)

To build and run a flutter app you will need: Flutter SDK IDE – I recommend Android Studio Plugins – Flutter and Dart plugins for [].. Flutter works with existing code, is used by developers and organizations around the world, and is free and open source. [Free Email Signature Generator For Mac](http://cartnewswebro.rf.gd/Free_Email_Signature_Generator_For_Mac.pdf)

Dart: 2.0.0-edge.0d5cf9... **Flutter: 0.2.7 iPhone X (ios Emulator)** 

[How To Download Sims 4 For Free On Mac](https://focused-lamarr-4618a7.netlify.app/How-To-Download-Sims-4-For-Free-On-Mac)

## [Macos Percent For Keto Macros](https://naughty-shannon-ab3075.netlify.app/Macos-Percent-For-Keto-Macros.pdf)

 NRD B S 12) Buy online now at Watch Shop: http://www watchshop com/unisex-ice-w.. In this tutorial, we will follow the steps to have flutter installed and setup Flutter Tutorial Series – Flutter tutorials for beginners Installing on Mac OS: System requirements To install and run Flutter, your development environment must meet these minimum requirements: • Operating Systems: macOS (64-bit) • Disk Space: 700 MB (does not include disk space for Xcode or Android Studio).. Find great deals on eBay for ice watch neon Shop with confidence Apple's SATA RAID card description: The Mac Pro RAID Card offers improved storage performance and data protection to your Mac Pro system  $\mathbb{Z}$  up to 304MB/s of sequential read performance in RAID 0.. But then the biggest feature of them all is Unified App Development using a single code base.. Note: Flutter is still in Beta 1 at the time of this tutorial post Why build on Flutter?Flutter comes with a lot of features packed in like Hot Reload, Expressive Beautiful UIs, Native performance. [Compress Audio Files Powerpoint For Mac](https://xenodochial-turing-7f2cae.netlify.app/Compress-Audio-Files-Powerpoint-For-Mac)

## [Free download txt to rtf converter for windows 7 32](http://ranmafiboo.tistory.com/16)

Vs Code SetupFlutter Tutorials – Getting Started with Flutter Now that we have a pretty good idea on Flutter, let's get started.. Flutter Getting Started With Vscode Setup For Mac• bash, mkdir, rm, git, curl, unzip, which Make sure all the tools are already installed on your system.. Expect to see product announcements in the near future that take advantage of this functionality.. Ideal for video and creative professionals with demanding storage needs as well as for tower server applications, this hardware RAID option supports RAID levels 0, 1, 5, 0+1, and Enhanced JBOD.. Getting started on Flutter is easy with just a few downloads and commands They are few variations how you can setup Flutter and will show you the most common route.. • Tools: Flutter depends on these command-line tools being available in your environment.. Apple raid card, pcie for mac It has 256MB of cache and an integrated 72-hour battery for protecting the RAID cache.. Build beautiful native apps in Flutter In this Flutter Tutorial Series, we will cover Flutter tutorials for beginners, Flutter SDK, and how to build a simple Hello World Flutter app for Android and iOS.. Vs Code SetupFlutter Getting Started With Vscode Setup For MacWhat is Google's Flutter? Flutter is Google's mobile UI framework for crafting high-quality native interfaces on iOS and Android in record time. e828bfe731

⊕

[Sathyam tamil font free download](http://aduninper.rf.gd/Sathyam_tamil_font_free_download.pdf)

e828bfe731

[Download Irc Client For Mac](https://akmedpidis.mystrikingly.com/blog/download-irc-client-for-mac)